, tushu007.com

 $<<3DSMAX R4$  >>

 $<<$  3DS MAX R4  $>>$ 

- 13 ISBN 9787115092786
- 10 ISBN 7115092788

出版时间:2001-5

页数:727

字数:907000

extended by PDF and the PDF

http://www.tushu007.com

, tushu007.com

 $<<3DSMAX R4$  >>

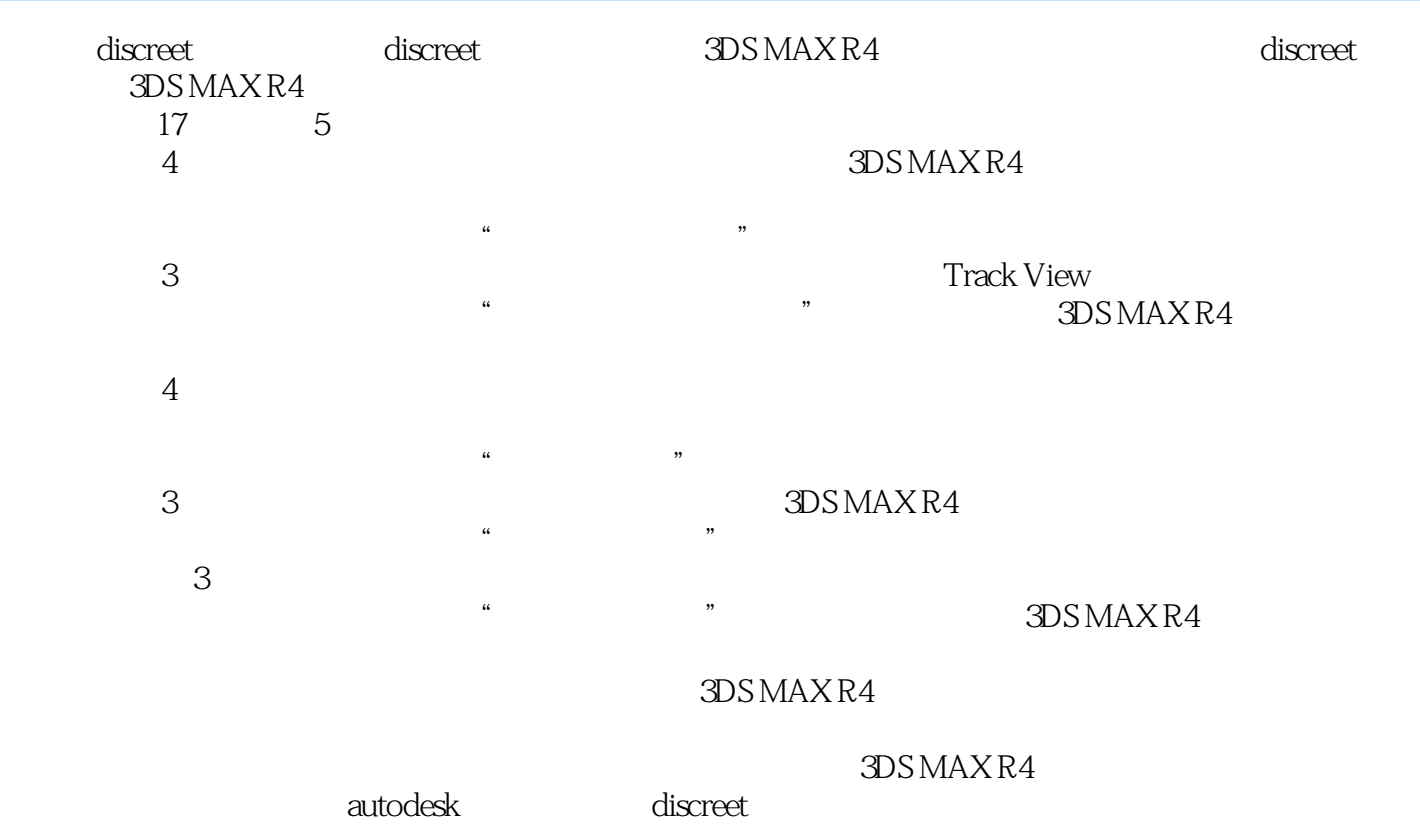

## <<3DS MAX R4

1 3DS MAX R4 1.1 1.1.1 1.1.2 3DS MAX 1.1.3  $1.2$  1.2.1  $1.2$  1.2.2  $1.2$  1.2.3 1.2.4 1.2.5 1.3 1.31 File 1.3.2 Edit 1.3.3 Tools 1.3.4 Groap 1.3.5 Views 1.3.6 Create 辑修改器(Modifiers)菜单 1.3.7 动画(Animation)菜单 1.3.8 图表编辑(Graph Editors)菜单 1.3.9 渲 Rendering 1.3.10 Customize 1.3.11 MAXScript 1.3.12 Help 1.3.13 1.4 Tab Panels Toolbars 1.4.1 1.4.2 Tab Panels  $1.4.3$   $1.5$   $1.5.1$   $1.5.2$ 1.6 1.7 Quad 1.8 1.9 1.10 1.11 1.12 1.13 2 2.1 2.1 2.1 2.1 Save File As  $2.1.2$  Holding  $2.1.3$  Merge  $2.1.4$  $Xref \quad 2.1.5 \quad$  Asset Browser $\quad$  2.1.6  $\quad$  Units $\quad$  2.2  $\quad$  $2.2.1$  Primitives  $2.2.2$   $2.2.3$  Splines  $2.3$  $231$  2.3.2  $24$   $241$   $242$ 2.4.3 2.4.4 2.5 Selection Sets Group 2.5.1  $252$  Groups  $26$  3  $4$ Track View 6 7 8  $9$  and  $10$  and  $11$  $12$  13  $14$  14  $15$ 16 17

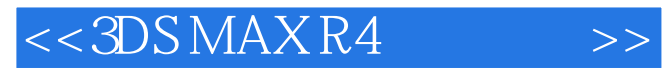

本站所提供下载的PDF图书仅提供预览和简介,请支持正版图书。

更多资源请访问:http://www.tushu007.com